#### Condor-G: HTCondor for grid submission Jaime Frey (UW-Madison), Jeff Dost (UCSD)

## Acknowledgement

• These slides are heavily based on the presentation Jaime Frey gave at UCSD in Feb 2011

<http://www.t2.ucsd.edu/twiki2/bin/view/Main/GlideinFactory1111>

# Refresher - HTCondor

• A Condor pool is composed of 3 pieces

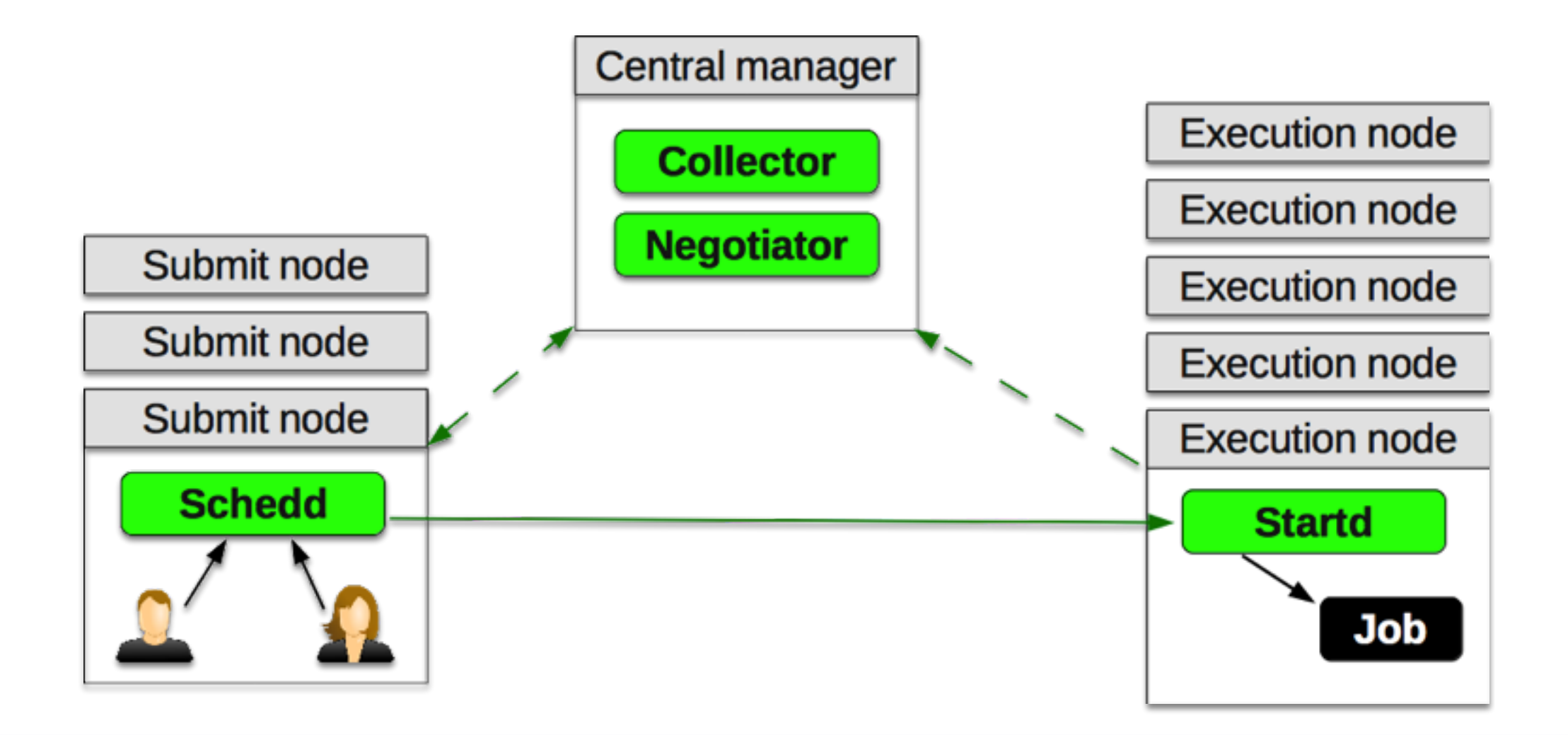

#### Condor-G

• Condor-G refactors a submit host as a grid client

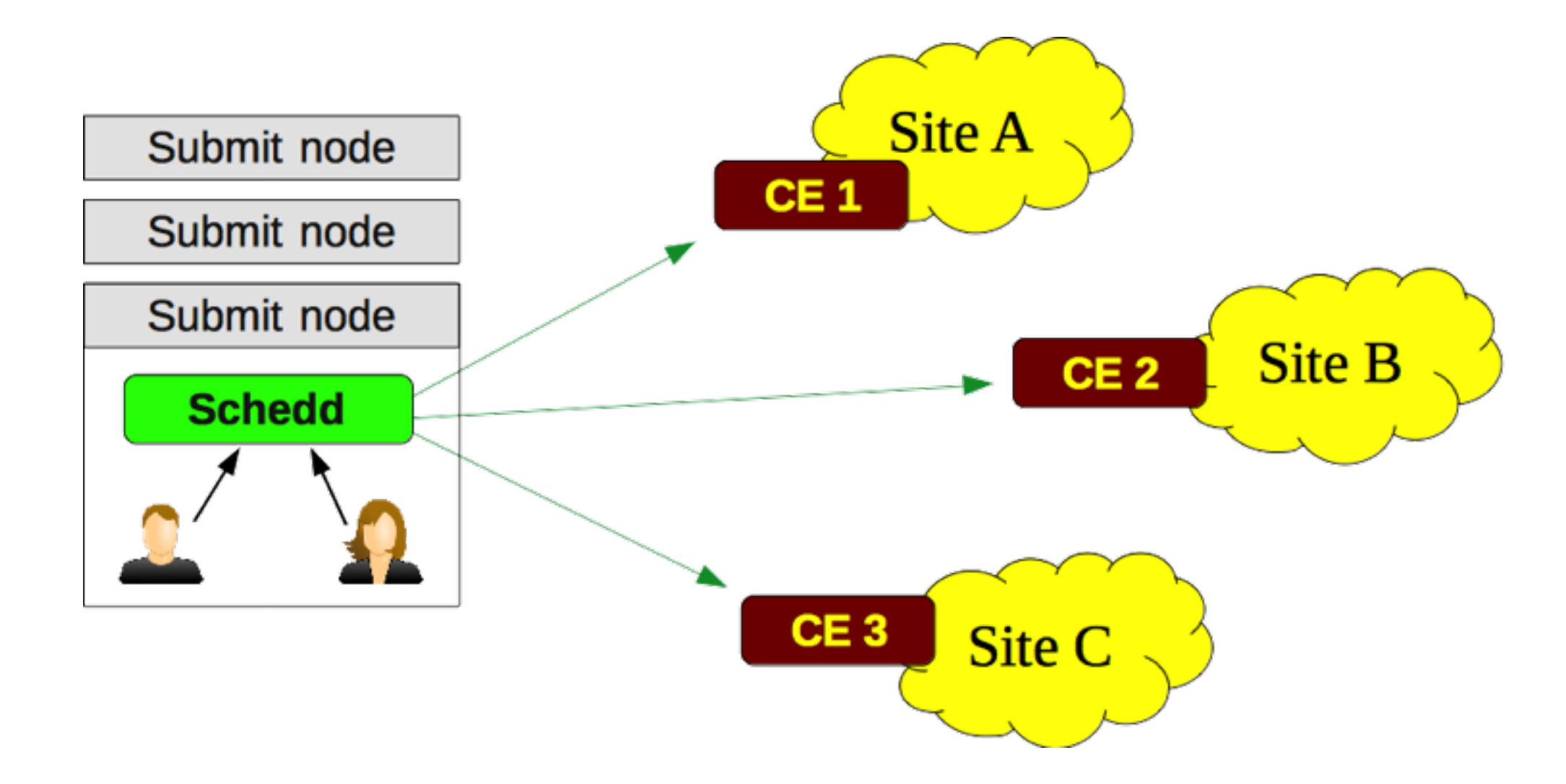

### Grid sites

• Recall what a grid site looks like:

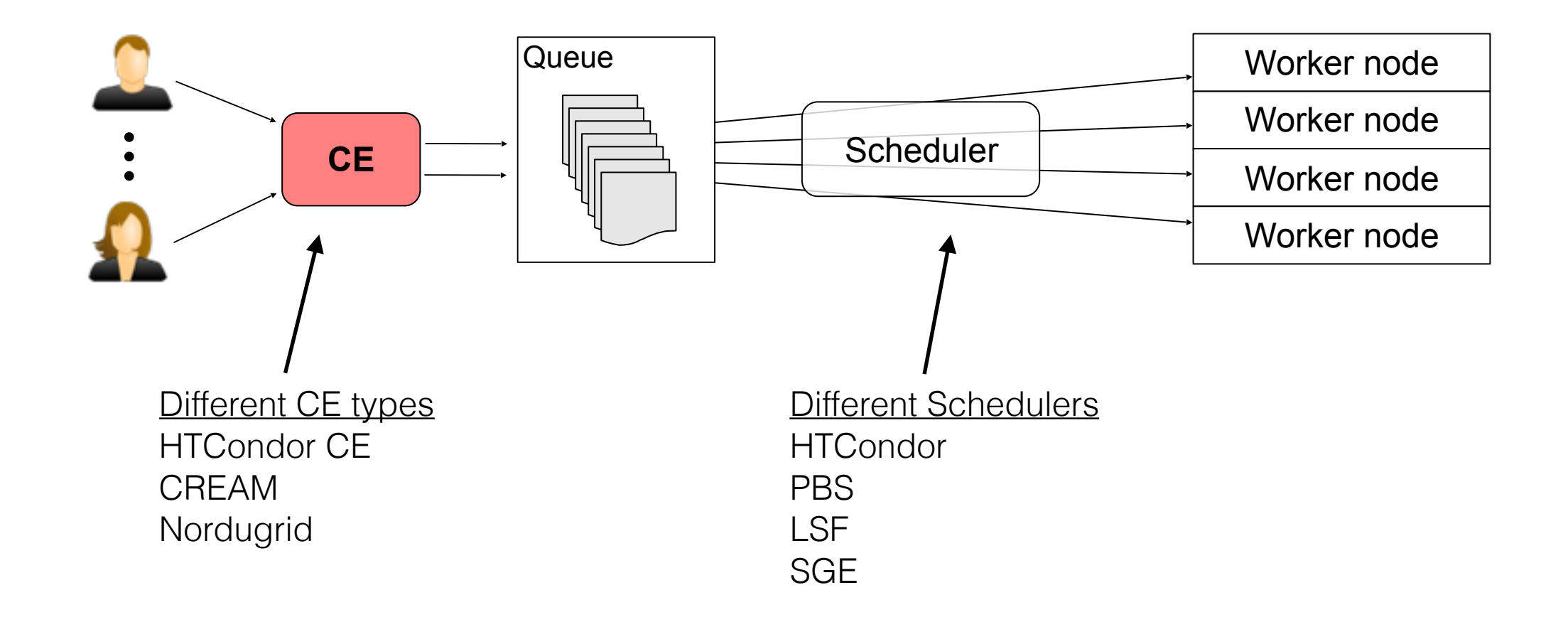

# Condor-G Daemons

- Condor-G is a normal schedd, but spawns different child processes to manage the grid job
	- recall the vanilla equiv was the shadow process

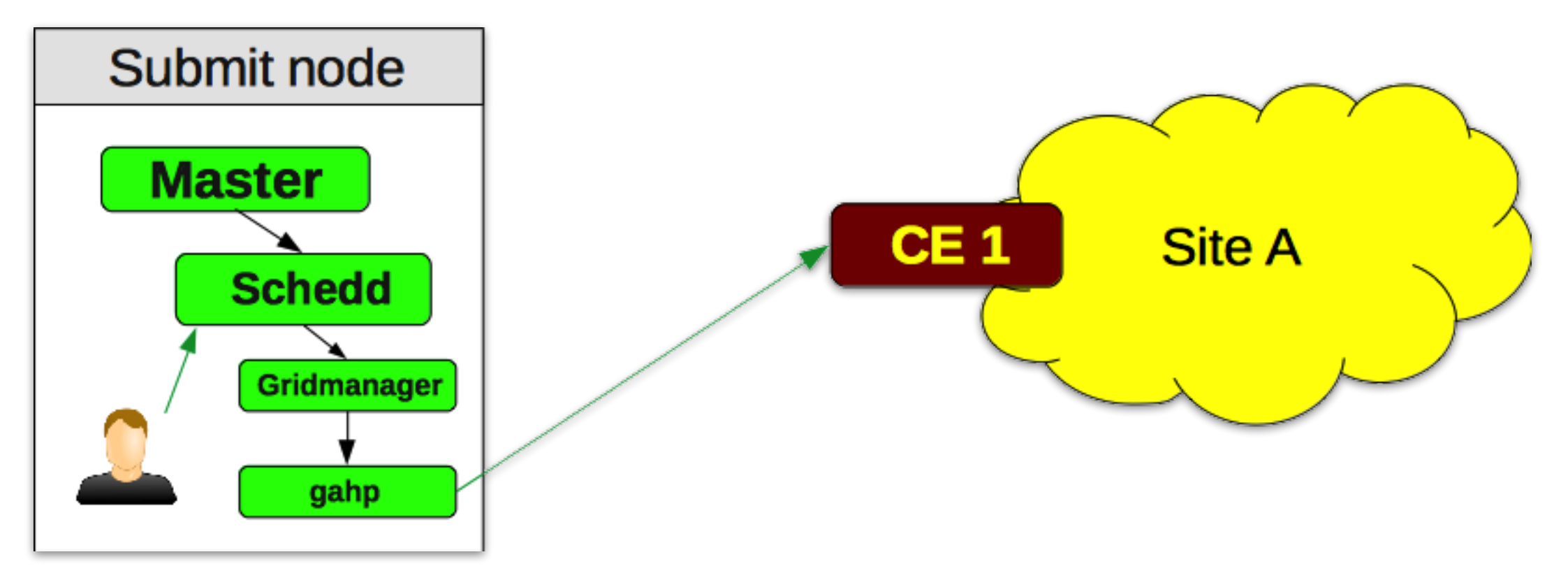

# Gridmanager Daemon

- Runs under the schedd
- Similar to the shadow
- Handles all management of grid jobs
- Single instance manages all grid jobs for a particular user for a given schedd

#### GAHP (Grid ASCII Helper Protocol)

- Runs under gridmanager
- Encapsulates grid client libraries in separate process
- Simple ASCII protocol
- Easy to use client libraries when they can't be linked directly with the gridmanager
- Each CE type (HTCondor, CREAM) has a different gahp that understands the CE protocol
- Gridmanagers only understand how to communicate with the GAHP
	- think of GAHP as a CE protocol translator for the grid manager

### How it works

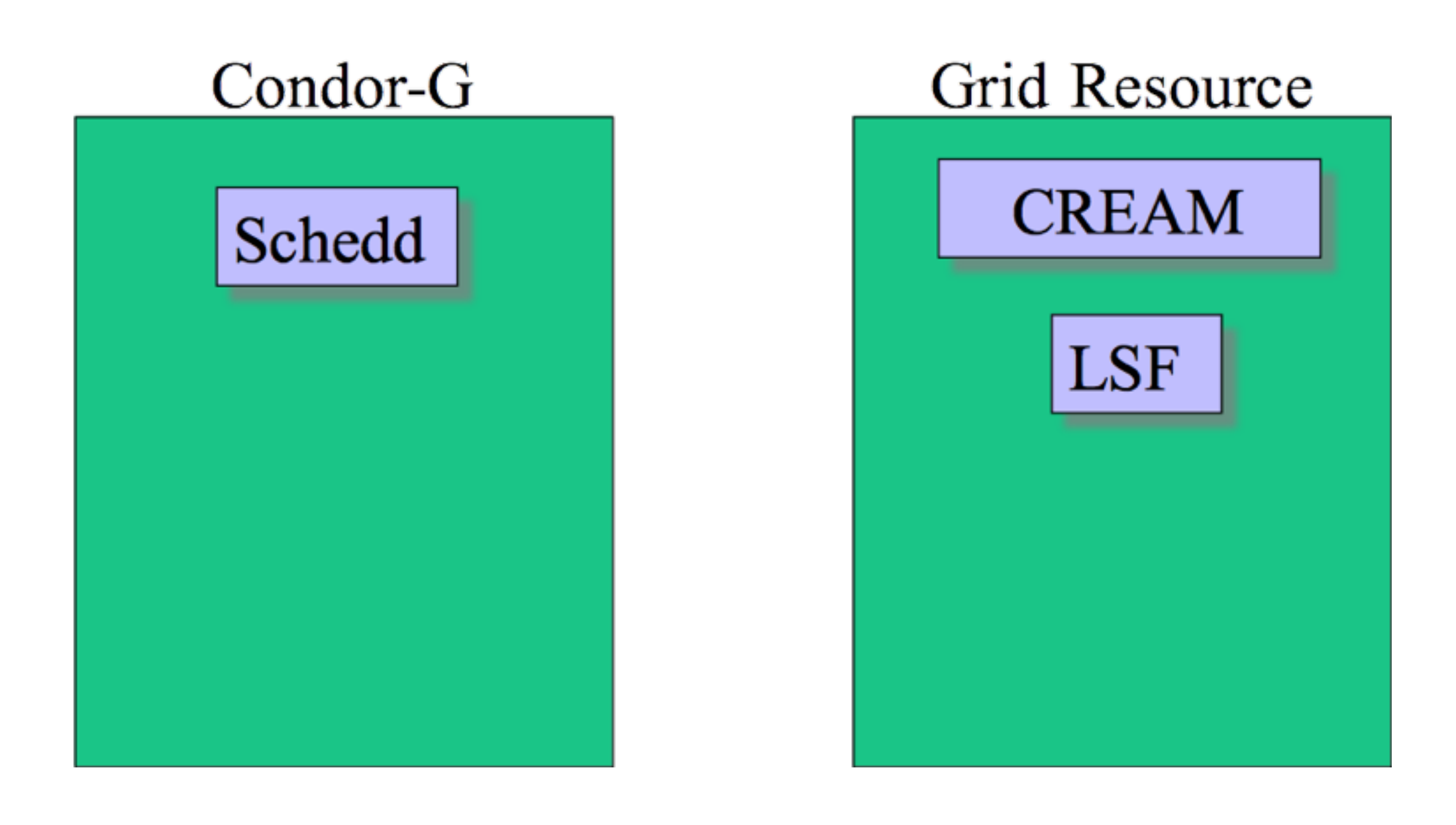

#### How it works

Condor-G

**Schedd** 

600 Grid

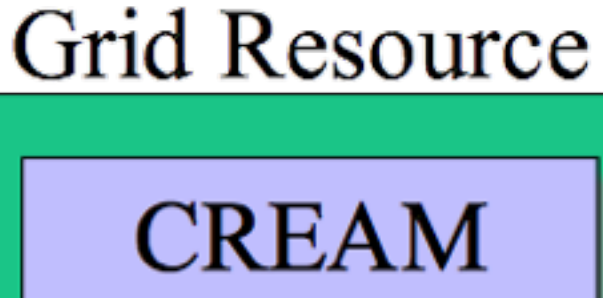

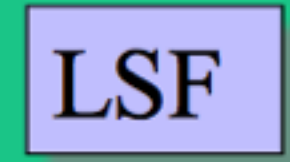

#### How it works

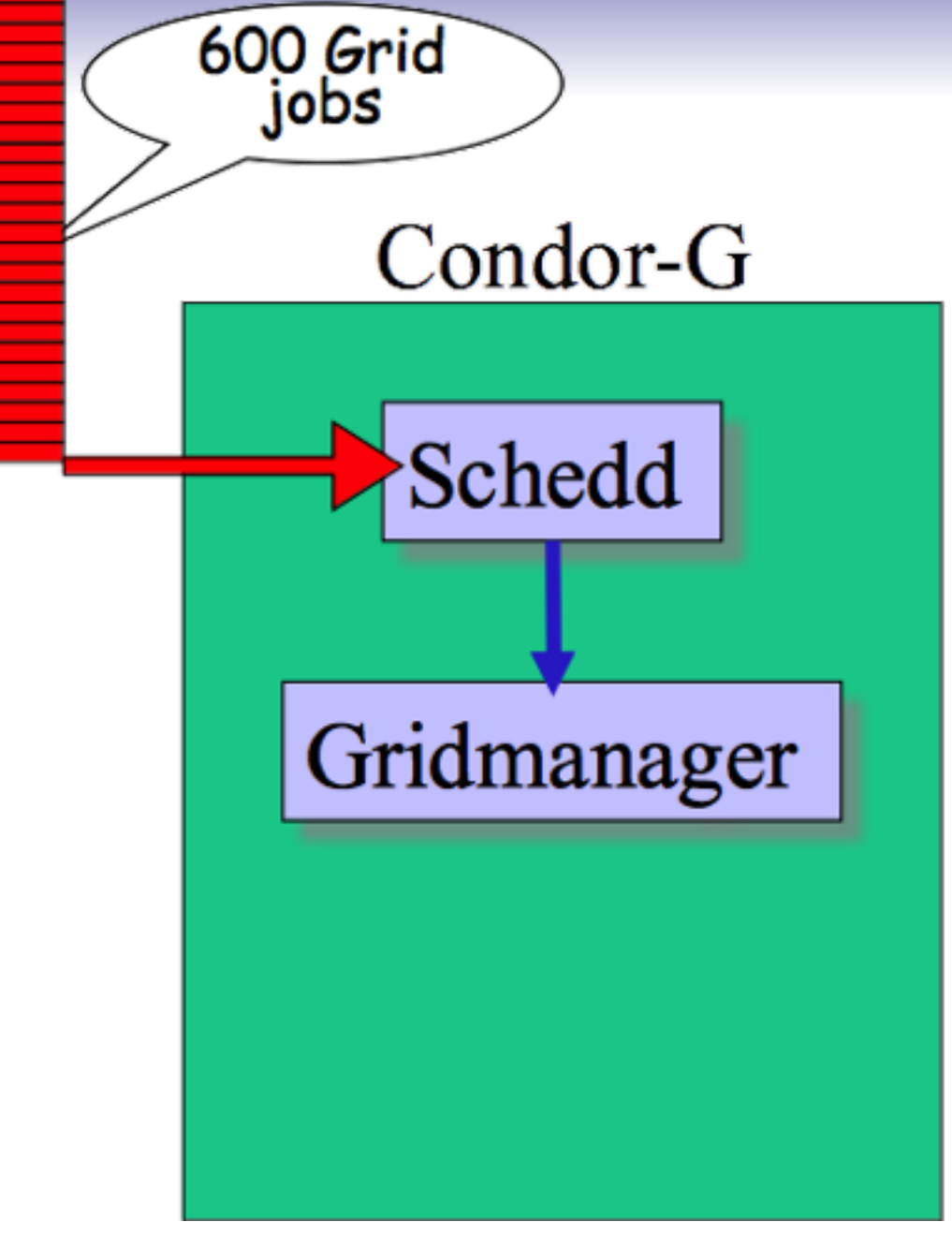

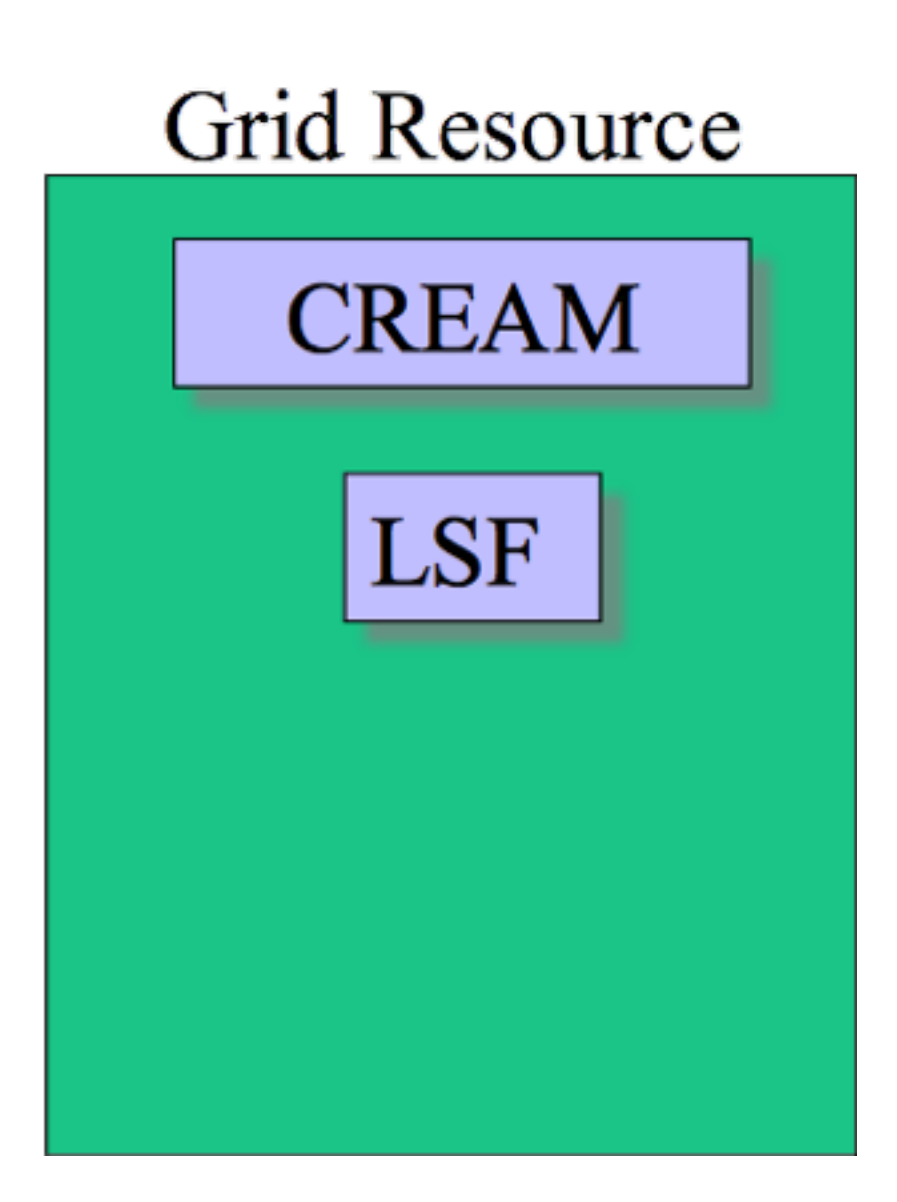

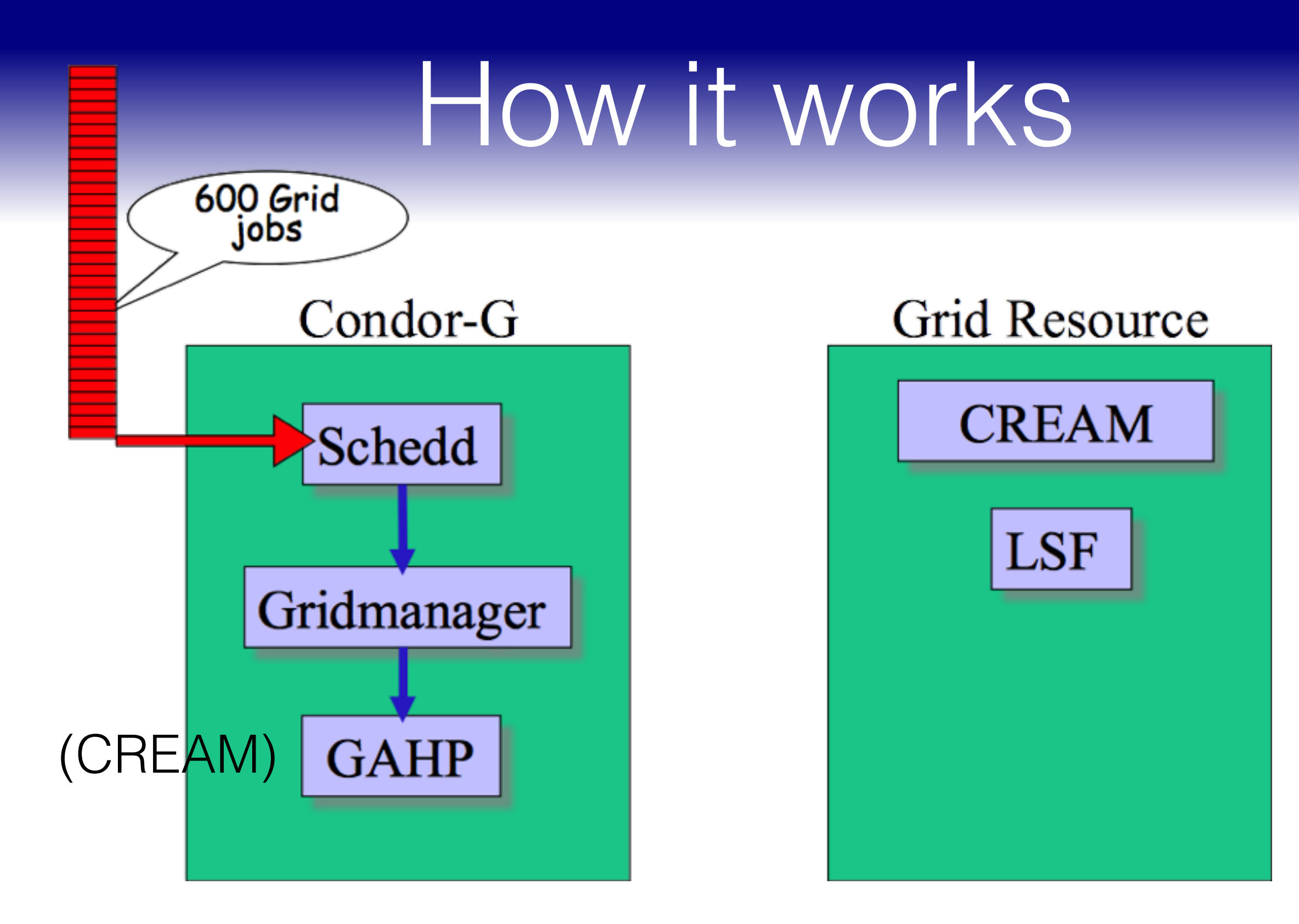

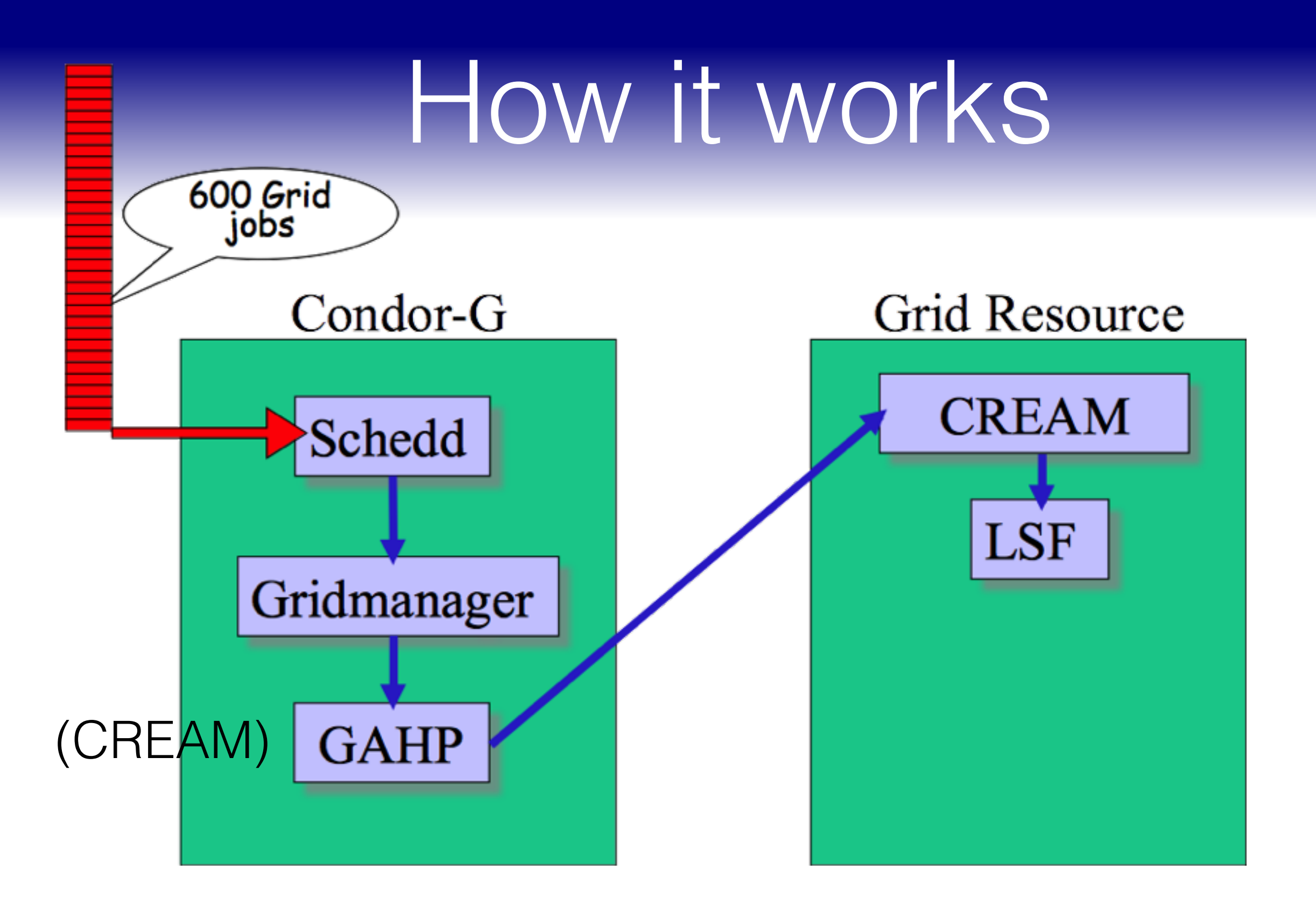

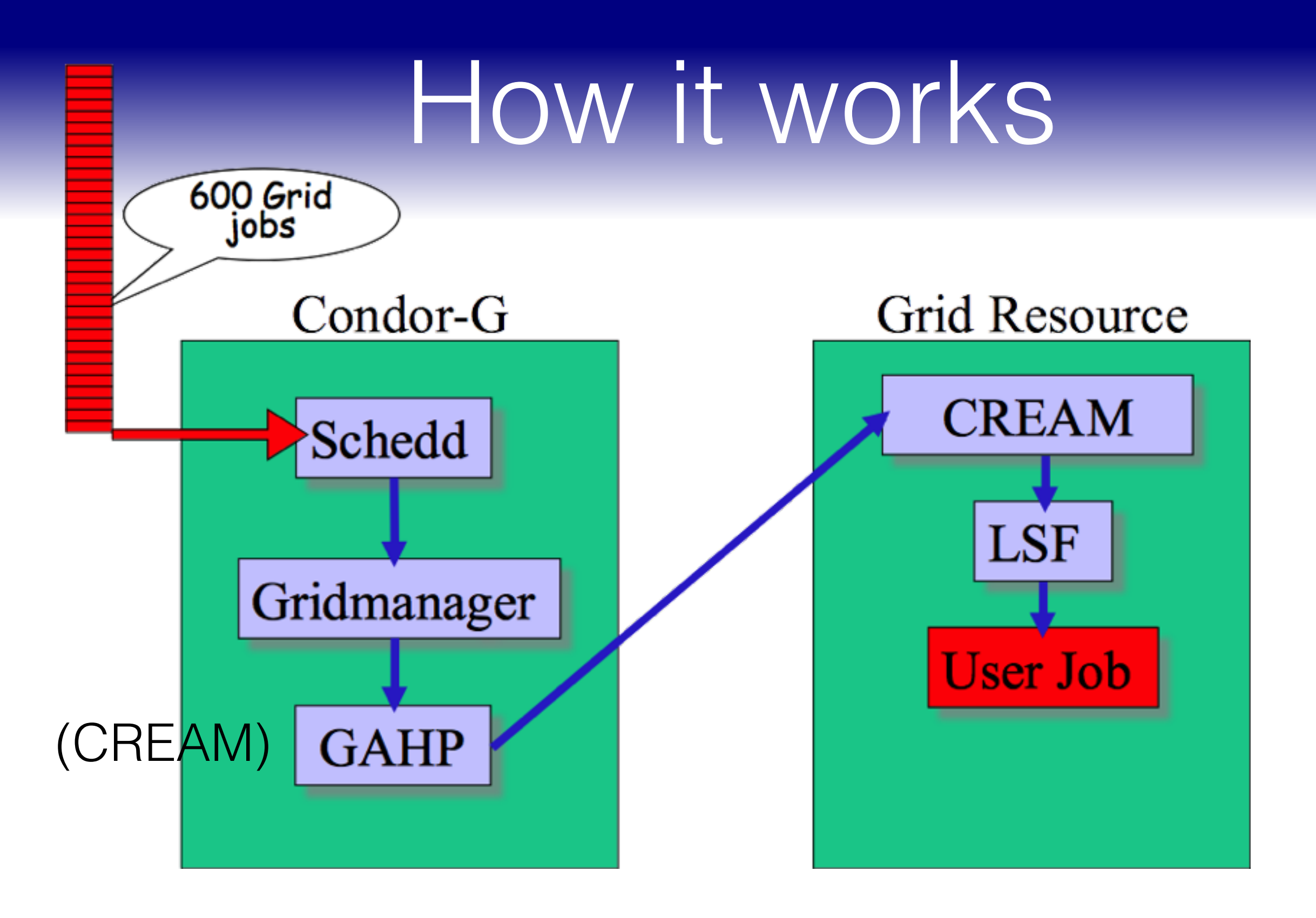

#### Submit file fields

# HTCondor CE

• Format:

```
Universe = grid
Grid_Resource = condor <hostname> <hostname>:<port>
+<submit_attr> = <submit_attr_val>
```
- submit attributes target specific resources, can be added directly to submit file as custom classad attrs
- Example:

```
Universe = grid
Grid_Resource = condor osg-gw-2.t2.ucsd.edu osg-gw-2.t2.ucsd.edu:9619
+maxMemory = 16384
+xcount = 8
```
## CREAM

• Format:

```
Universe = grid
Grid_Resource = cream <hostname>:<port>/cream-<batch>-<queue>
cream_attributes = <submit_attr> = <submit_attr_val>; ...
```
- submit attributes must be set in cream\_attributes
- Example:

```
Universe = grid
Grid_Resource = cream ce07.pic.es:8443/cream-pbs-mcore_sl6
cream_attributes = WholeNodes = False; HostNumber = 1; CPUNumber = 8
```
## NorduGrid

• Format:

```
Universe = grid
Grid_Resource = nordugrid <hostname>
nordugrid_rsl = (<submit_attr>=<submit_attr_val>)...
```
- submit attributes must be set in nordugrid\_rsl in globes rsl format
- Example:

```
Universe = grid
Grid_Resource = nordugrid arc-ce01.gridpp.rl.ac.uk
nordugrid_rsl = (count=8)(memory=3072)(runtimeenvironment=ENV/GLITE)
```
# Credential Management

- Condor-G requires X509 grid cert proxies for authentication
- X509 proxy path may be explicitly specified in submit file:

X509UserProxy = /home/einstein/other/proxy

- Proxy may expire before jobs finish executing
	- When a new proxy is available, Condor will forward the renewed proxy to the job

# HELD Status

- Jobs will be held when Condor-G needs help with an error
	- On release, Condor-G will retry
- The reason for the hold will be saved in the job ad and user log

# Debugging Held Jobs

condor\_q –held 161.0 jfrey 2/13 13:58 CREAM\_Delegate Error: Received NULL fault;

cat job.log 012 (161.000.000) 02/13 13:58:38 Job was held. CREAM\_Delegate Error: Received NULL fault; the error is due to another cause...

condor\_q –af HoldReason CREAM\_Delegate Error: Received NULL fault; the error is due to another cause...

# Common Errors

#### • Authentication

- Hold reason may be misleading
- User may not be authorized by CE
- Condor-G may not have access to all Certificate Authority files
- User's proxy may have expired
- CE no longer knows about job
	- CE admin may forcibly remove job files
	- Condor-G is obsessive about not leaving orphaned jobs
	- May need to take extra steps to convince Condor-G that remote job is gone

The End

#### The HTCondor Project (Established '85)

- Research and Development in the Distributed High Throughput Computing field
- Team of ~35 faculty, full time staff and students
	- Face software engineering challenges in a distributed UNIX/ Linux/NT environment
	- Are involved in national and international grid collaborations
	- Actively interact with academic and commercial entities and users
	- Maintain and support large distributed production environments
	- Educate and train students

## Pointers

- HTCondor Home Page <http://research.cs.wisc.edu/htcondor/>
- HTCondor Manual <http://research.cs.wisc.edu/htcondor/manual/current/>
- Support [htcondor-users@cs.wisc.edu](mailto:htcondor-users@cs.wisc.edu?subject=) [htcondor-admin@cs.wisc.edu](mailto:htcondor-admin@cs.wisc.edu?subject=)